书名:《交换机/路由器配置与管理项目教程》

- 13 ISBN 9787302249115
- 10 ISBN 7302249113

出版时间:2011-6

页数:371

版权说明:本站所提供下载的PDF图书仅提供预览和简介以及在线试读,请支持正版图书。

## www.tushu111.com

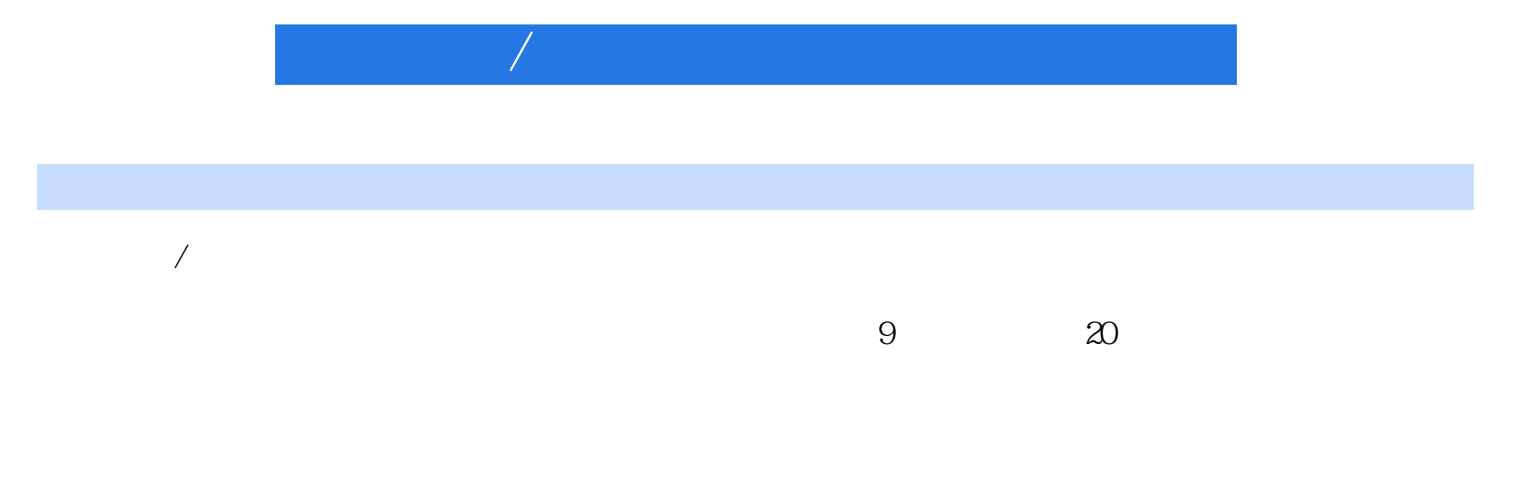

 $1 \longrightarrow$ IOS  $1.1 \longrightarrow$  1.2 1.2.1 1.2.2 1.2.3 1.2.4 Cisco IOS CLI  $1.25$  IOS  $1.26$  IOS  $1.27$  $1.28$  1.3 1.4  $\qquad -$  1.41  $\qquad$  1.4.1  $1.42$   $1.43$   $1.44$   $2$   $21$  $2.2$  2.2.1  $2.2$   $2.2$  $224$  2.2.5  $226$ IP 2.3 2.4  $--$  2.41  $242$  2.43  $244$  $31 \t 32 \t 321 \t VLAN$ 32.2 VLAN 32.3 VLAN 3.2.4 VLAN 3.2.5 VLAN  $326$  VLAN  $327$  VLAN  $33$   $34$   $\qquad$  $VLAN$  341 342 343 344 4 VLAN 4.1 4.2 4.2.1 VLAN  $422$  VTP  $423$  VTP  $43$   $44$   $\qquad$  $VLAN$  441 442 443 444  $5 \hspace{1.5cm} 5.1 \hspace{1.5cm} 5.2$  $5.21$   $5.22$   $5.22$  $5.24$   $5.25$   $5.25$   $5.3$  $5.4$   $- 5.41$   $5.42$   $5.43$  $5.44$  6 6.1 6.2  $621$   $622$   $623$  STP BPDU  $624$  STP  $625$   $626$   $627$   $628$   $STP$  $629$  VLAN  $621$  0 PVST+ 63  $64$  -- $641$   $642$   $643$   $644$  $7 \qquad \qquad \text{IP} \qquad 7.1 \qquad \qquad 7.2$ 7.2.1 7.2.2 7.2.3 7.2.3 7.2.4  $7.25$  IP  $7.26$   $7.27$ 7.2.8 Cisco IOS ping traceroute … 7.3 7.4 —— IP 7.4.1 7.4.2 7.4.3 7.4.4 8  $81$   $82$   $821$   $822$ 8.2.3 8.2.4 8.2.5 8.2.6 8.3  $84 \quad - 841 \quad 842 \quad 843$ 8.4.4 8.5 Secondary 8.5 Secondary 8.4.4 and 8.5 Secondary 8.1 and 9.1 and 2.1 and 2.1  $9.2$   $9.21$   $9.21$  $9.24$  9.2.5 9.3  $9.4$   $\qquad \qquad$   $\qquad \qquad$  RIP  $9.41$   $9.42$   $9.43$  $9.44$   $9.5$   $9.51$   $1$   $9.52$  2 :RIPv2路由配置 9.5.3 拓展训练3:RIPv1和RIPv2混合配置… 习题项目10 动态路由协议OSPF 10.1 10.2 10.2 10.2.1 10.2.1 10.2.2 OSPF  $10.23$  OSPF  $10.3$   $10.4$   $---$  OSPF  $10.41$   $10.42$   $10.43$   $10.43$  $11$  VLAN  $11.1$   $11.2$  $11.21$  VLAN  $11.22$   $11.23$  $VLAN$  11.3 11.4 ——  $VLAN$  11.4.1  $11.42$  11.4.3  $11.44$  11.5  $12 \quad 12.1 \quad 12.2 \quad 12.2 \$ 

 $12.22$  and  $12.3$  and  $12.4$  and  $12.4.1$   $12.4.2$   $12.4.3$   $12.4.4$  $12.5$  12.5.1  $12.51$  $13$  PPP  $13.1$   $13.2$  $13.21$   $13.2.2$   $13.3$   $13.4$   $---PPP$  $1341$   $1342$   $1343$   $1344$  $14 \quad 14.1 \quad 14.2 \quad 14.2 \quad 14.2.2$ DLCI 14.2.3 14.2.4 14.2.5 14.2.6  $14.27$  14.3  $14.4$   $---$  14.4.1  $14.4.2$   $14.4.3$   $14.4.4$ 15 ACL 15.1 15.2 15.2 15.2.1 ACL 15.2.2 15.2.3 ACL 15.2.4 ACL 15.3 15.4  $\begin{array}{cccc} - - & \text{ACL} & 15.4.1 & 15.4.2 & 15.4.3 & 15.4.4 \end{array}$ 15.5 6 ACL 15.5.1 IP ACL 15.5.2 6 ACL 15.6 ACL ACL 16 16 ACL 16.1 16.2 16.2.1 IP ACL 16.2.2 ACL 16.2.3 ACL 16.24 ACL 16.3 16.4 —— ACL 16.4 16.4.1 1642 1643 1644 165 ACL  $17$  and  $17.1$ 17.2 17.2.1 NAT 17.2.2 NAT 17.2.3 NAT 17.2.4 NAT配置 17.2.5 查看和删除NAT配置 17.3 方案设计 17.4 项目实施——NAT的  $17.4.1$   $17.4.2$   $17.4.3$   $17.4.4$ 17.5 17.5.1 1 NAT 17.5.2 2: Port NAT 18 DHCP 18.1 18.2 18.2 18.2.1 DHCP 18.2.2 DHCP 18.2.3 DHCP 18.3 18.4 ——DHCP 18.4.1 1842 1843 1844 185 1851  $1852$  18.5.3 19  $19.1$   $19.2$   $19.2.1$   $19.2.2$  $Cisco IOS$  19.2.3 19.3 19.4  $- 19.41$   $19.42$   $19.43$   $19.44$  $20$  IOS  $201$   $202$   $2021$  $IOS$   $20.22$   $Cisco IOS$   $20.23$   $Cisco IOS$  $20.24$  Cisco IOS  $20.25$   $20.3$   $20.4$   $\qquad 20.41$   $20.42$   $20.43$   $20.43$   $20.44$  1  $20.45$  2 Cisco IOS TFTP TFTP  $20.46$  3  $TFTP$  20.4.7 4 20.4.8 5 IOS  $20.49$  6

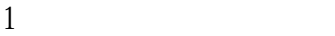

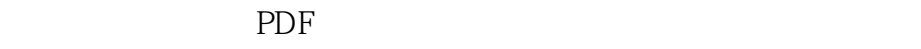

:www.tushu111.com